# $\,$  CAS E0526H05 CVK上的网卡名称进行修改操作咨询 管理网配置聚合模式提 示失败

**[方正](https://zhiliao.h3c.com/User/other/25627)** 2019-12-30 发表

#### 组网及说明

### CAS E0526H05 扩容计算节点并修改网卡名称环境

#### 问题描述

现场新扩容4台服务器, cvk18/19/20/21, 因环境需求将网卡名称按照如下方式修改之后, 再对管理网 vswitch0进行聚合,18/19可以成功,20/21均失败,绑定时报错"后台命令执行失败"

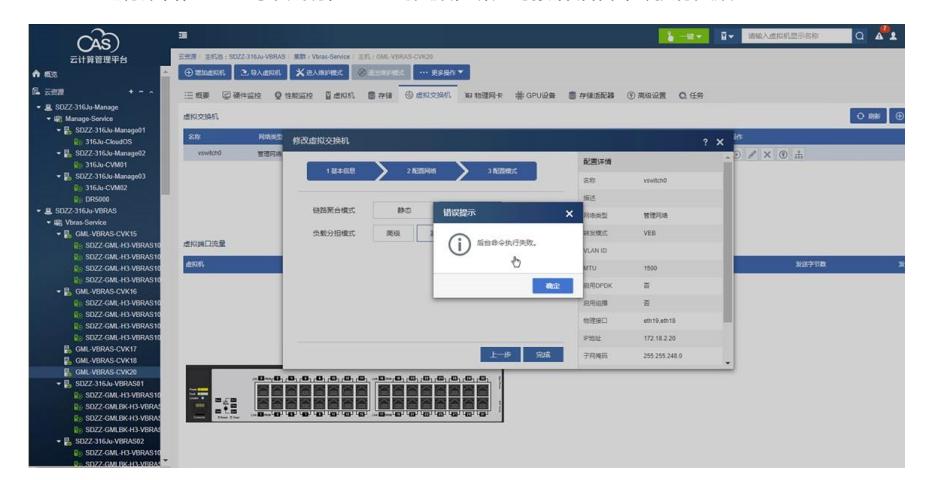

## 过程分析

查看syslog有提示该vswitch0已存在,使用静态或者动态聚合的基本负载分担都会有报错 修改网卡名称配置操作如下

root@cvm2:~# cd /etc/udev/rules.d/ $\leftrightarrow$ root@cvm2:/etc/udev/rules.d# vim 70-persistent-net.rules +

后台查看syslog日志有如下报错

# 解决方法

在cvk后台执行 ovs-vsctl del-port vswitch0 将vswitch0删除之后再重新添加,再进行聚合设置可以恢复